## **Växla mellan fönster**

Om Du har flera fönster öppna i SGX växlar Du enkelt mellan dessa genom att trycka (Ctrl + TAB) <sup>1</sup>

För att stänga fönster, tryck (**Esc**).

Håll ned (**Alt**) och tryck (**F**) tills det fönster är markerat som Du vill öppna. Släpp (**Alt**) och fönstret öppnar sig.

 $\,$ 

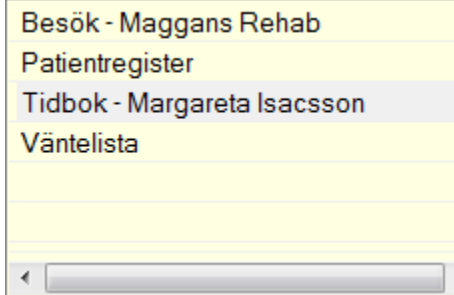

SG-X Hjälpsystem © ANTWORK AB